## Fichier:Syst me d irrigation autonome zone d arrosage contr l e Wakatlab Autonomous irrigation system with control.pdf

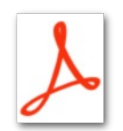

[Syst\\_me\\_d\\_irrigation\\_autonome\\_zone\\_d\\_arrosage\\_contr\\_l\\_e\\_Wakatlab\\_Autonomous\\_irrigation\\_system\\_with\\_control.pdf](https://wikifab.org/images/0/02/Syst_me_d_irrigation_autonome_zone_d_arrosage_contr_l_e_Wakatlab_Autonomous_irrigation_system_with_control.pdf) ( le size: 431 KB, MIME type: application/pdf) Syst\_me\_d\_irrigation\_autonome\_\_\_zone\_d\_arrosage\_contr\_l\_e\_Wakatlab\_Autonomous\_irrigation\_system\_with\_control

## File history

Click on a date/time to view the file as it appeared at that time.

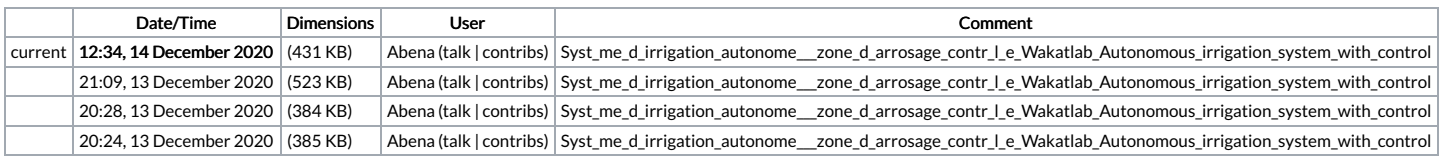

You cannot overwrite this file.

## File usage

The following file is a duplicate of this file (more [details](https://wikifab.org/wiki/Sp%25C3%25A9cial:Recherche_fichier_en_double/Syst_me_d_irrigation_autonome_zone_d_arrosage_contr_l_e_Wakatlab_Autonomous_irrigation_system_with_control.pdf)):

Fichier:Syst me d irrigation autonome zone d arrosage contr l e Wakatlab [Autonomous](https://wikifab.org/wiki/Fichier:Syst_me_d_irrigation_autonome_zone_d_arrosage_contr_l_e_Wakatlab_Autonomous_irrigation_system_with_control_en.pdf) irrigation system with control en.pdf

There are no pages that link to this file.